# **pixbet como usar**

- 1. pixbet como usar
- 2. pixbet como usar :bwin instalar
- 3. pixbet como usar :bonus de boas vindas betway

# **pixbet como usar**

#### Resumo:

**pixbet como usar : Inscreva-se em bolsaimoveis.eng.br e entre no mundo das apostas de alta classe! Desfrute de um bônus exclusivo e comece a ganhar agora!**  contente:

O handicap no golfe é um número que representa a habilidade do jogador com base em pixbet como usar suas pontuações anteriores em pixbet como usar jogos anteriores.

Para homens, seu handicap de golfe geralmente está entre zero e 28, e para mulheres, entre zero à 36.

Aperfeiçoar seu jogo de curta distância:

A maioria dos golpes de golfe ocorrem dentro dos 100 jardas do buraco.

Visite o campo de treinamento:

#### [betano jogo suspenso](https://www.dimen.com.br/betano-jogo-suspenso-2024-07-27-id-10701.pdf)

pixbet nome de usuario

Descubra as melhores ofertas e promoções de apostas esportivas disponíveis na Bet365.

Experimente a emoção das apostas 6 esportivas e ganhe prêmios incríveis!

Se você é apaixonado por esportes e está procurando uma experiência de apostas emocionante, a Bet365 6 é o lugar certo para você. Neste artigo, apresentaremos as melhores ofertas e promoções de apostas esportivas disponíveis na Bet365, 6 que proporcionam diversão e a chance de ganhar prêmios incríveis.

pergunta: Quais são os tipos de apostas disponíveis na Bet365?

resposta: A 6 Bet365 oferece uma ampla variedade de tipos de apostas, incluindo apostas préjogo, apostas ao vivo e apostas especiais.

### **pixbet como usar :bwin instalar**

### **pixbet como usar**

O **Aplicativo da Pixbet** é a casa de apostas com o saque mais rápido do mundo. Conheça um pouco mais sobre esse aplicativo e como realizar seu download e instalação.

#### **pixbet como usar**

O aplicativo da Pixbet permite que você realize apostas rápidas e seguras, garantindo diversão e muita emoção em pixbet como usar diferentes modalidades. Com um design moderno e intuitivo, utilizá-lo será bastante simples e fácil.

#### **Como Baixar e Instalar o Aplicativo da Pixbet?**

Para realizar o download e instalação do **aplicativo da Pixbet**, primeiro acesse o site oficial e navegue até o final da página, para então encontrar o botão de download para Android ou iOS. Após o download, abra o arquivo e siga as instruções:

- **Android:** Acesse as configurações do seu smartphone. Clique em pixbet como usar "Gerenciar apps".Abra o seu navegador e acesse o endereço do aplicativo.Pressione " Instalar".
- **iOS:** Visite a App Store. Procure pelo "Aplicativo Pixbet" e selecione-o. Clique em pixbet como usar "Obter" para fazer o download.Confirme pixbet como usar intenção com Face ID, Touch ID ou senha.

### **Começando no Aplicativo da Pixbet**

Após a instalação, abra o aplicativo Pixbet para criar uma conta:

- Clique em pixbet como usar "Apostar Agora".
- Clique em pixbet como usar "Registro".
- Insira seu CPF.
- Confirme ou informe seus dados adicionais.
- Escolha um nome de usuário e senha.

Pronto, agora você já pode realizar depósitos e iniciar suas apostas com **o melhor bônus de boas-vindas no Brasil!**

### **Aprenda a utilizar ainda mais o Aplicativo Pixbet**

Guia de primeiros passos: [Clica](https://gazetaesportiva/como-usar- pixbet/) aqui.

Realize seus primeiros dépositos: [melhor casino online.](/melhor-casino-online-2024-07-27-id-34911.html)

Aprenda de jogos com alta taxa de acerto e baixa competência: [sport da sorte com.](/sport-da-sorte-com-2024-07-27-id-46062.html)

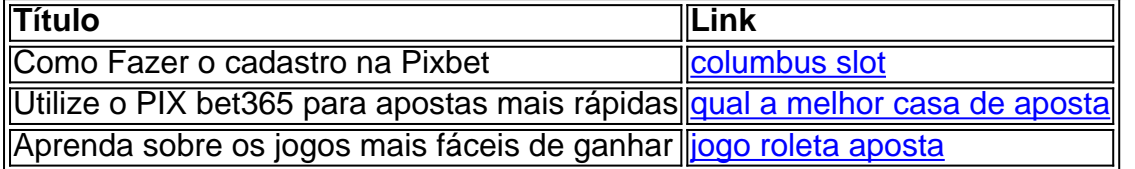

Firstly, Pixbet stands out for its quick and easy withdrawals via PIX, a popular e-wallet service in Brazil. Additionally, Pixbet offers a variety of games and betting modalities, making it a great option for those who are interested in trying their luck online.

To get started with Pixbet, all you need to do is register via our [www sportbet club](/www-sportbet-club-2024-07-27-id-49505.html) and make a deposit of R\$ 10 or more. Don't forget to use the promotional code PIXBET600 when making your deposit. Once you've done that, you can start betting on your favorite teams or events and stand a chance to win big.

But that's not all! Pixbet also offers a unique feature known as "Dupla Chance," which allows you to bet on two different outcomes simultaneously. You can bet on both the home and away team, increasing your chances of winning.

Furthermore, Pixbet offers a Baccarat game where you can earn 12 times the amount of your initial bet. By betting on the correct score, you can win a hundredfold of your original bet. If you're worried about missing out on opportunities, worry not! Pixbet has a unique bingo-style game called Bolão, where you can earn free turns and cash prizes. You can also join their referral program, which is a super advantage, as they can invite their friends and acquaintances to also bet on the platform.

## **pixbet como usar :bonus de boas vindas betway**

BANGCOC (Reuters) - Parlamentares da câmara baixa do Parlamento tailandese aprovaram nesta quarta-feira um projeto de lei sobre igualdade no casamento que tornaria o país a primeira pessoa legalizada na Ásia para casais casados, seja qual for seu gênero.

O projeto de lei passou pixbet como usar leitura final com a aprovação dos 400 membros da Câmara, que estavam presentes e votaram contra 10 pessoas; dois se abstiveram.

O projeto de lei altera o Código Civil e Comercial para alterar as palavras "homens, mulheres" ou "marido com mulher" a termos como indivíduos. Isso abriria acesso aos direitos legais completos dos casais LGBTQ+ pixbet como usar relação à saúde pública do país inteiro

O projeto agora vai para o Senado, que raramente rejeita qualquer legislação aprovada na câmara baixa e depois ao rei por endosso real. Isso faria da Tailândia a primeira nação do Sudeste Asiático aprovar tal lei; além disso é também uma terceira região asiática após Taiwan ou Nepal ndia

Danuphorn Punnakanta, porta-voz do partido governante Pheu Thai e presidente de um comitê que supervisiona o projeto da lei sobre a igualdade no casamento disse ao Parlamento Europeu pixbet como usar fevereiro passado (em inglês) na terça feira passada), afirmou nesta quintafeira (4): "Todos os homens são obrigados à liberdade para viver juntos".

"Para esta lei, gostaríamos de devolver direitos ao grupo (LGBTQ+). Não estamos dando a eles os direito. Estes são o fundamental que este povo... perdeu", disse ele ".

Os legisladores, no entanto não aprovaram a inclusão da palavra "pai" além de " pai e mãe " na lei. que os ativistas disseram limitaria o direito dos casais LGBTQ+ para formar uma família ou criar filhos...

A Tailândia tem uma reputação de aceitação e inclusão, mas lutou por décadas para aprovar a lei da igualdade no casamento.

O novo governo liderado por Pheu Thai, que assumiu o cargo no ano passado um dos seus principais objetivos.

Author: bolsaimoveis.eng.br

Subject: pixbet como usar

Keywords: pixbet como usar

Update: 2024/7/27 17:59:30